## **Вариант 1**

**Часть 1**

**Задача 1**

## **Оцифровка**

Работник архива отсканировал 50 старых фотографий на цветном сканере. После этого объединил в один документ (презентацию) и сделал подписи к каждой фотографии. Общий размер документа стал равен 102584 KиБ.

Каждая страница имеет разрешение 1366 на 768 пикселей и глубину цвета 16 бит.

Определите сколько бит занимает один символ текста, если известно, было напечатано 3072 символа, объем служебной информации в презентации - 128 КиБ.

*Примечание: 1 КиБ = 1024 байт*

### **Пример решения:**

1. *#!/usr/bin/python3 #Разрешение отсканированных страниц*  $x = 1366$  $y = 768$ *#Глубина цвета*  $deep = 16$ *#Количество страниц*  $n = 50$ 

*#Размер документа без служебной информации*  $N = 102584 - 128$ 

*#Кол-во символов*  $text = 3072$ 

#### **print**((N  $*$  1024  $*$  8 - x  $*$  y  $*$  deep  $*$  n) // text)

#### **Ответ:**

16

# Задача 2

## Алгоритм

Дана блок-схема алгоритма.

В ответ запишите модуль разницы чисел Х и Ү после завершения работы алгоритма.

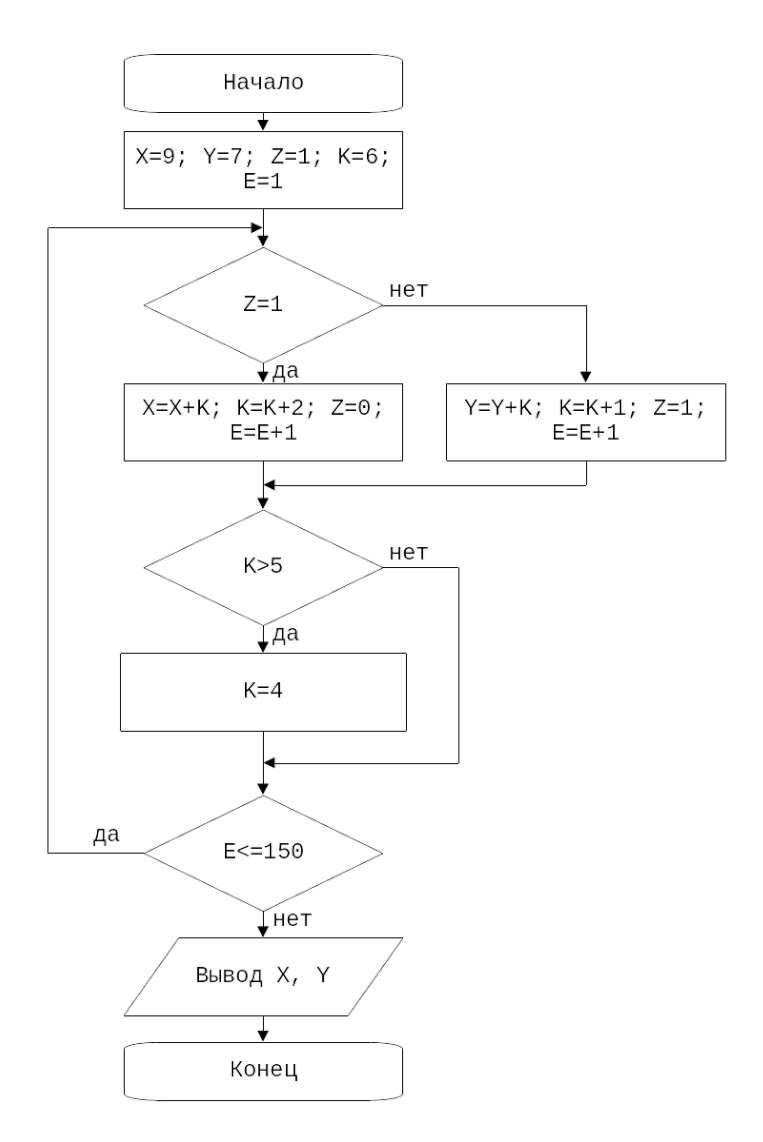

## Пример решения:

#!/usr/bin/python3  $x = 9$  $y = 7$  $z = 1$  $k = 6$  $e = 1$ while  $e \le 150$ : if  $z == 1$ :  $x \leftarrow k$  $k == 2$ 

 $z = 0$  $e$  += 1 **else**:  $y \leftarrow k$  $k += 1$  $z = 1$  $e$  += 1 if  $k > 5$ :  $k = 4$ 

**print**(abs(x - y))

### **Ответ:**

78

# Задача 3

## Равенство

Определите, при каком минимальном значении N сумма цифр в двоичном представлении числа Р будет равна 6?

 $1N1_4 + 1N1_8 + 1N1_{16} = P$ .

Примечание: При N=0, выражение будет иметь вид:  $1014 + 1018 + 10116 = P$ 

### Пример решения:

```
#!/usr/bin/python3
n = 0
```

```
while 1:
```

```
P = int(f'1{n}1', 4) + int(f'1{n}1', 8) + int(f'1{n}1', 16)if bin(P).count('1') == 6:
  break
n == 1
```
### $print(n)$

### Ответ:

 $\overline{3}$ 

## <span id="page-4-0"></span>**Часть 2**

## **Задача 1**

## **Калькулятор**

*Джонни работает инженером в успешной компании по производству электроники. Ранее он уже решил задачу по максимизации количества камер на телефоне. Теперь ему дали более сложную задачу, а именно разработать калькулятор, но не обычный, а особенный.*

У калькулятора есть дисплей, на котором может отображаться число. Так же у этого калькулятора должно быть несколько кнопок с числами в диапазоне от 0 до n−1.

Изначально дисплей не отображает числа. Если нажать на любую кнопку с числом, оно отобразится на дисплее.

Еще на калькуляторе есть кнопка «do magic» — прибавляет к числу на дисплее число k по модулю n и отображает полученное число. Кнопку можно нажимать несколько раз. Более формально (x+k×r)%n. Где r (r≥0)— количество раз которые мы прибавили. % операция деления по модулю.

*К сожалению, в компании ограниченный бюджет, поэтому Джонни нужно поместить на калькулятор минимальное количество кнопок с числами, таких чтобы с помощью нажатия этих кнопок можно было получить любое число в диапазоне от 0 до n−1.*

#### **Входные данные**

 $\, {\bf B} \,$ первой и единственной строке даны два числа k (1≤k≤10 $^{\rm 5}$ ) и n (1≤n≤10 $^{\rm 5}$ )

#### **Выходные данные**

В ответе выведите минимальное количество кнопок с числами, которое нужно добавить Джонни.

## **Примеры**

*Входные данные* 3 5 *Выходные данные* 1 *Входные данные* 2 8 *Выходные данные* 2 **Пример решения:** #include <bits/stdc++.h>

using namespace std;

```
typedef long long ll;
```
 $int \text{ main}()$ 

ll k, n; cin >> k >> n;

 $\text{cout} \ll \text{gcd}(k, n) \ll \text{end}$ ;

return 0;

 $\mathcal{E}$ 

## Залача 2

#### Биты

У вас есть все возможные n-разрядные целые неотрицательные числа в двоичной системе счисления и д запросов.

Порядок записи двоичного числа от старшего к младшему, то есть старший бит имеет 0

индекс, а младший n-1. Например, число 14 в десятичной системе будет представлено как 1110, а 56 как 111000

Каждый запрос имеет вид «L R». Вам нужно найти количество чисел, которые удовлетворяют условию: первые L битов должны быть нулями, и последние R битов должны быть нулями.

Так же выведите максимальное число, которое соответствует условию в десятичной системе счисления.

Так как числа могут быть очень большими — выведите их по модулю  $10^9+7$ 

#### Входные данные

В первой строке даны два числа n (1≤n≤10<sup>5</sup>) и q (1≤q≤10<sup>5</sup>)

В последующих д строках даны два числа L и R (0≤L,R≤n)

#### Выходные данные

В д строках выведите по 2 числа: количество чисел и максимально возможное число, удовлетворяющие условию задач.

#### Примеры

Входные данные  $\overline{3}1$  $11$ Выходные данные  $22$ Входные данные  $51$  $0\overline{4}$ Выходные данные  $216$ Входные данные  $51$  $04$ Выходные данные 4 24

#### *Входные данные*

3 4

2 2

1 2

2 1

3 3

*Выходные данные*

1 0

1 0

1 0

1 0

## **Пример решения:**

#include <bits/stdc++.h>

using namespace std; typedef long long ll;

```
int main() {
   ll n, q; cin \gg n \gg q;
    ll mod = 1e9 + 7;
   vector \leq ll>cnt(n+1);
   vector \leq ll \geq pref(n+1);
   \text{cnt[0]} = 1;cnt[1] = 2;for(ll i = 2; i <= n; ++i) {
      \text{cnt}[i] = (\text{cnt}[i-1]*2) \% \text{mod}; }
   for (ll i = 1; i <= n; ++i) {
      pref[i]=(pref[i-1]+cnt[i-1])%mod; }
   while(q--) \{ll l, r; cin >> l >> r;
      if (l + r \geq n) {
          cout << 1 << 1 << 1 << 1 << 1 << 2 < 1 << 3 << 3 << 4 endl;
       } else {
           ll len = n - r - l;
          cout << \text{cnt}[len] << \cdot < \cdot / \cdot < \cdot (pref[len]*\text{cnt}[r])%mod << endl;
       }
    } 
}
```
## **Задача 3**

#### **Время**

Блогер Куки готовит новый ролик о классных вещах, которые он купил в интернете. Куки приобрел необычные часы, но он забыл проверить их работу. После запуска часов оказалось, что они неисправны!

Всего на часах n делений, а большая и маленькая стрелки переключаются на x и y делений вперед в час соответственно. Стрелки мгновенно меняют свое положение, т.е. если стрелка находится в положении i, то через час будет иметь положение i+x, и стрелки не будут указывать на деления между i и i+x.

Изначально стрелки указывали в одно положение. Куки стало интересно, когда стрелки часов вновь будут указывать в одно положение.

Он не может сам решить эту задачу, потому что у него лапки. Помогите Куки решить эту задачу.

#### **Входные данные**

В первой и единственной строке заданы три целых числа n, x, y (1≤n,x,y≤1000).

#### **Выходные данные**

Выведите через сколько часов стрелки вновь будут указывать на одно деление.

#### **Примеры**

```
Входные данные
  24 7 3
Выходные данные
  6
Пример решения:
```
#include <bits/stdc++.h>

using namespace std;

typedef long long ll;

```
int main() {
  ll n, x, y; cin >> n >> x >> y;
  ll xx = 0;
  ll vv = 0;
  for(ll i = 1; i <= n; ++i) {
     xx = (xx + x)\%n;yy = (yy + y)\%n;if (xx == vy) {
       cout << i<< endl;
        return 0;
      }
```
 $\}$ return 0;

 $\mathcal{F}$ 

## **Вариант 2**

**Часть 1**

**Задача 1**

### **Оцифровка**

Работник архива отсканировал 30 старых фотографий на цветном сканере. После этого объединил в один документ (презентацию) и сделал подписи к каждой фотографии. Общий размер документа стал равен 30996 KиБ.

Каждая страница имеет разрешение 1366 на 768 пикселей и глубину цвета 8 бит.

Определите сколько было напечатано символов, если использовалась четырехбайтная кодировка Unicode.

Объем служебной информации в презентации - 256 КиБ.

*Примечание: 1 КиБ = 1024 байт*

#### **Пример решения:**

*#!/usr/bin/python3 #Разрешение отсканированных страниц*  $x = 1366$  $y = 768$ *#Глубина цвета*  $deep = 8$ *#Количество страниц*  $n = 30$ *#Размер документа без служебной информации*  $N = 30740 - 256$ 

*#Размер одного символа* encoding = 32

#### **print**((N  $*$  1024  $*$  8 - x  $*$  y  $*$  deep  $*$  n) // encoding)

#### **Ответ:**

1280

# Задача 2

## Алгоритм

Дана блок-схема алгоритма.

В ответ запишите модуль разницы чисел Х и Ү после завершения работы алгоритма.

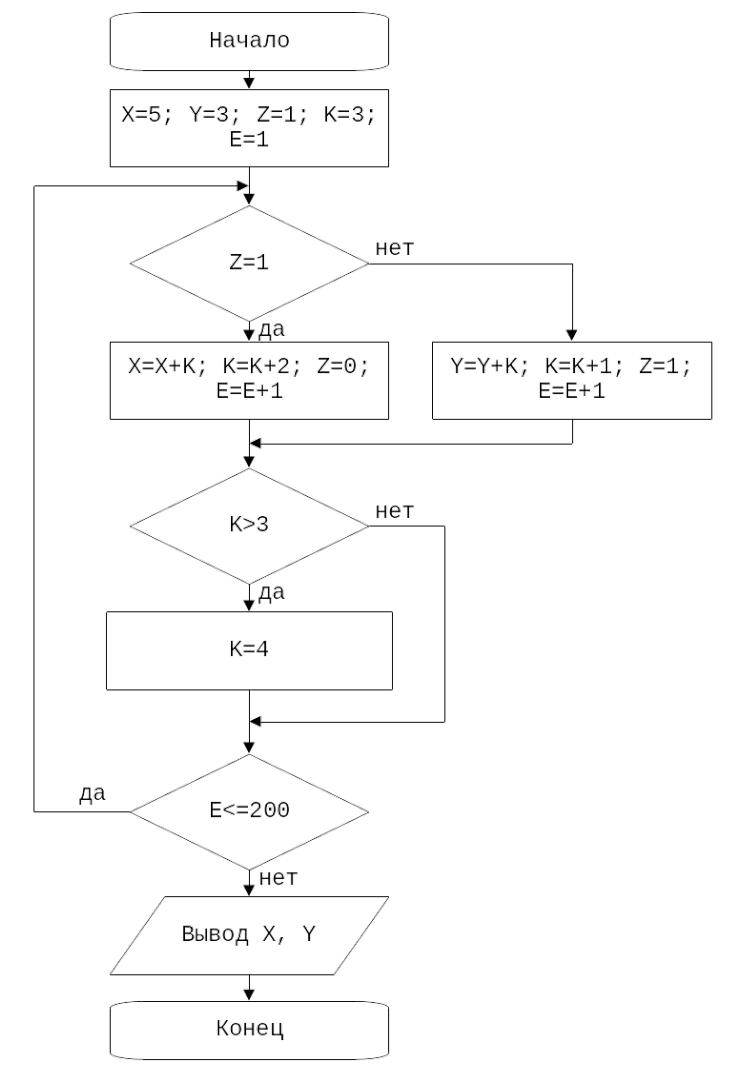

## Пример решения:

#!/usr/bin/python3  $x = 5$  $y = 3$  $z = 1$  $k = 3$  $e = 1$ while  $e \le 200$ : if  $z == 1$ :  $x \neq k$  $k == 2$  $z = 0$ 

 $e += 1$ else.  $y \leftarrow k$  $k == 1$  $z = 1$  $e += 1$ if  $k > 3$ .  $k = 4$ 

 $print(abs(x - y))$ 

## Ответ:

 $1\,$ 

# Задача 3

## Равенство

Определите, при каком минимальном значении N сумма цифр в двоичном представлении числа Р будет равна 7?

 $1N1_4 + 1N1_8 + 1N1_{16} = P$ .

Примечание: При N=0, выражение будет иметь вид:  $1014 + 1018 + 10116 = P$ 

## Пример решения:

```
#!/usr/bin/python3
n = 0
```

```
while 1:
```

```
P = int(f'1{n}1', 4) + int(f'1{n}1', 8) + int(f'1{n}1', 16)if bin(P).count('1') == 7:
  break
n == 1
```
### $print(n)$

## Ответ:

 $\mathbf{1}$ 

# **Часть 2**

Единые задания для обоих вариантов, см. Вариант 1 [Часть 2.](#page-4-0)